### **PageSpeed Insights**

#### **Mobil**

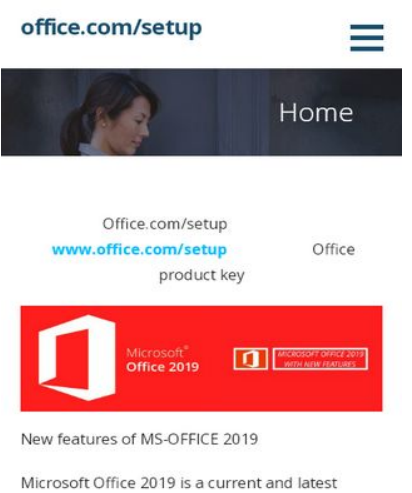

version of Microsoft Office. It is a suite of cloudbased application consists of applications like (Word, Excel, PowerPoint, OneNote, Outlook, Publisher, Sway, and Access) and adding Skype for business or for personal use. Microsoft Office 2019 is popular among entrepreneurs and enterprises for the ability to increase the rate in

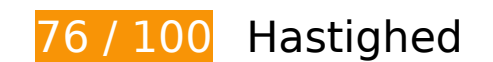

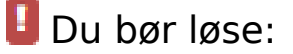

#### **Fjern gengivelsesblokerende JavaScript og CSS fra indholdet over skillelinjen**

Din side har 2 blokerende script-ressourcer og 2 blokerende CSS-ressourcer. Dette forsinker gengivelsen af din side.

Indholdet over skillelinjen på siden kunne ikke gengives uden at vente på, at de efterfølgende ressourcer blev indlæst. Prøv at udskyde eller indlæse blokerende ressourcer asynkront eller at indlejre de kritiske dele af disse ressourcer direkte i HTML-sektionen.

[Fjern gengivelsesblokerende JavaScript](http://sitedesk.net/redirect.php?url=https%3A%2F%2Fdevelopers.google.com%2Fspeed%2Fdocs%2Finsights%2FBlockingJS):

- http://msofficesetup.org/wp-includes/js/jquery/jquery.js?ver=1.12.4
- http://msofficesetup.org/wp-includes/js/jquery/jquery-migrate.min.js?ver=1.4.1

[Optimer CSS-levering](http://sitedesk.net/redirect.php?url=https%3A%2F%2Fdevelopers.google.com%2Fspeed%2Fdocs%2Finsights%2FOptimizeCSSDelivery) af følgende:

- http://msofficesetup.org/wp-content/themes/ascension/style.css?ver=1.1.5
- http://fonts.googleapis.com/css?family=Open+Sans%3A300%2C400%2C700&subset=latin& ver=4.9.6

# **Overvej at løse følgende:**

#### **Udnyt cachelagring i browser**

Fastsættelse af en udløbsdato eller en maksimal alder i HTTP-overskrifter til statiske ressourcer instruerer browseren i at indlæse tidligere indlæste ressourcer fra den lokale disk i stedet for over netværket.

[Udnyt cachelagring i browseren](http://sitedesk.net/redirect.php?url=https%3A%2F%2Fdevelopers.google.com%2Fspeed%2Fdocs%2Finsights%2FLeverageBrowserCaching) for følgende ressourcer, der kan cachelagres:

- http://msofficesetup.org/wp-content/themes/ascension/assets/images/hero.jpg (udløbsdato er ikke specificeret)
- http://msofficesetup.org/wp-content/uploads/2019/06/Community-Event-10-1-1024x320.jpeg (udløbsdato er ikke specificeret)
- http://msofficesetup.org/wp-content/uploads/2019/06/Community-Event-11-1024x320.jpeg (udløbsdato er ikke specificeret)
- http://msofficesetup.org/wp-content/uploads/2019/06/Community-Event-12-1024x320.jpeg (udløbsdato er ikke specificeret)
- http://msofficesetup.org/wp-content/uploads/2019/06/Community-Event-9-1024x320.jpeg (udløbsdato er ikke specificeret)

#### **Reducer serverens svartid**

I vores test svarede din server efter 0,36 sekund.

Der er mange faktorer, der kan forlænge din servers svartid. [Læs vores anbefalinger](http://sitedesk.net/redirect.php?url=https%3A%2F%2Fdevelopers.google.com%2Fspeed%2Fdocs%2Finsights%2FServer) for at få oplysninger om, hvordan du kan overvåge og måle, hvor din server bruger længst tid.

# **7 regler overholdes**

# **Undgå omdirigeringer af landingssider**

Din side har ingen omdirigeringer. Få flere oplysninger om at [undgå omdirigeringer af](http://sitedesk.net/redirect.php?url=https%3A%2F%2Fdevelopers.google.com%2Fspeed%2Fdocs%2Finsights%2FAvoidRedirects) [destinationssiden.](http://sitedesk.net/redirect.php?url=https%3A%2F%2Fdevelopers.google.com%2Fspeed%2Fdocs%2Finsights%2FAvoidRedirects)

#### **Aktiver komprimering**

Du har aktiveret komprimering. Få flere oplysninger om [aktivering af komprimering.](http://sitedesk.net/redirect.php?url=https%3A%2F%2Fdevelopers.google.com%2Fspeed%2Fdocs%2Finsights%2FEnableCompression)

### **Reducer CSS**

CSS er komprimeret. Få flere oplysninger om [komprimering af CSS](http://sitedesk.net/redirect.php?url=https%3A%2F%2Fdevelopers.google.com%2Fspeed%2Fdocs%2Finsights%2FMinifyResources).

#### **Reducer HTML**

HTML er komprimeret. Få flere oplysninger om [komprimering af HTML](http://sitedesk.net/redirect.php?url=https%3A%2F%2Fdevelopers.google.com%2Fspeed%2Fdocs%2Finsights%2FMinifyResources).

### **Reducer JavaScript**

JavaScript-indhold er komprimeret. Få flere oplysninger om [komprimering af JavaScript.](http://sitedesk.net/redirect.php?url=https%3A%2F%2Fdevelopers.google.com%2Fspeed%2Fdocs%2Finsights%2FMinifyResources)

### **Optimer billeder**

Dine billeder er optimeret. Få flere oplysninger om [optimering af billeder](http://sitedesk.net/redirect.php?url=https%3A%2F%2Fdevelopers.google.com%2Fspeed%2Fdocs%2Finsights%2FOptimizeImages).

### **Prioriter synligt indhold**

Indholdet over skillelinjen er prioriteret korrekt. Få flere oplysninger om [prioritering af synligt](http://sitedesk.net/redirect.php?url=https%3A%2F%2Fdevelopers.google.com%2Fspeed%2Fdocs%2Finsights%2FPrioritizeVisibleContent) [indhold.](http://sitedesk.net/redirect.php?url=https%3A%2F%2Fdevelopers.google.com%2Fspeed%2Fdocs%2Finsights%2FPrioritizeVisibleContent)

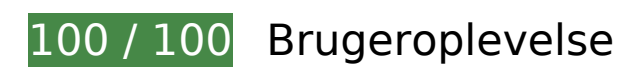

 **5 regler overholdes** 

## **Undgå plugins**

Din side ser ikke ud til at bruge plugins, som ville kunne forhindrer brugen af indhold på mange platforme. Få flere oplysninger om betydningen af at [undgå plugins.](http://sitedesk.net/redirect.php?url=https%3A%2F%2Fdevelopers.google.com%2Fspeed%2Fdocs%2Finsights%2FAvoidPlugins)

### **Konfigurer visningen**

Din side angiver en visning, der passer til enhedens størrelse, hvilket gør det muligt at vise den korrekt på alle enheder. Få flere oplysninger om [konfiguration af visninger.](http://sitedesk.net/redirect.php?url=https%3A%2F%2Fdevelopers.google.com%2Fspeed%2Fdocs%2Finsights%2FConfigureViewport)

#### **Tilpas indholdets størrelse til billedet**

Indholdet på din side passer til visningen. Få flere oplysninger om [tilpasning af indhold til visningen](http://sitedesk.net/redirect.php?url=https%3A%2F%2Fdevelopers.google.com%2Fspeed%2Fdocs%2Finsights%2FSizeContentToViewport).

### **Giv trykbare elementer den rigtige størrelse**

Alle links/knapper på din side er store nok til, at en bruger nemt kan trykke på dem på en touchskærm. Få flere oplysninger om, hvordan du [giver trykbare elementer den rigtige størrelse](http://sitedesk.net/redirect.php?url=https%3A%2F%2Fdevelopers.google.com%2Fspeed%2Fdocs%2Finsights%2FSizeTapTargetsAppropriately).

#### **Brug egnede skriftstørrelser**

Teksten på din side er læselig. Få flere oplysninger om [brugen af læselige skriftstørrelser.](http://sitedesk.net/redirect.php?url=https%3A%2F%2Fdevelopers.google.com%2Fspeed%2Fdocs%2Finsights%2FUseLegibleFontSizes)

**Computer**

#### **Computer**

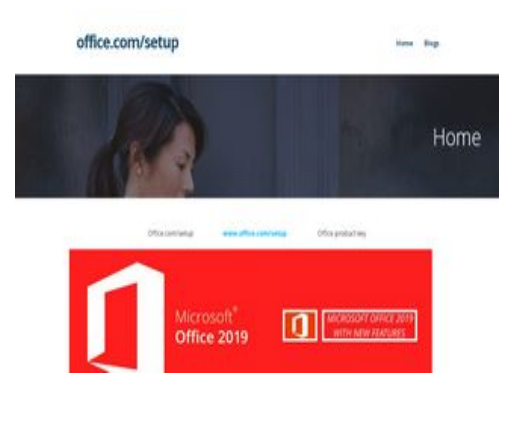

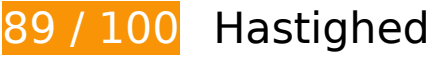

 **Overvej at løse følgende:** 

### **Udnyt cachelagring i browser**

Fastsættelse af en udløbsdato eller en maksimal alder i HTTP-overskrifter til statiske ressourcer instruerer browseren i at indlæse tidligere indlæste ressourcer fra den lokale disk i stedet for over netværket.

[Udnyt cachelagring i browseren](http://sitedesk.net/redirect.php?url=https%3A%2F%2Fdevelopers.google.com%2Fspeed%2Fdocs%2Finsights%2FLeverageBrowserCaching) for følgende ressourcer, der kan cachelagres:

- http://msofficesetup.org/wp-content/themes/ascension/assets/images/hero.jpg (udløbsdato er ikke specificeret)
- http://msofficesetup.org/wp-content/uploads/2019/06/Community-Event-10-1-1024x320.jpeg (udløbsdato er ikke specificeret)
- http://msofficesetup.org/wp-content/uploads/2019/06/Community-Event-11-1600x500.jpeg (udløbsdato er ikke specificeret)
- http://msofficesetup.org/wp-content/uploads/2019/06/Community-Event-12-1600x500.jpeg (udløbsdato er ikke specificeret)
- http://msofficesetup.org/wp-content/uploads/2019/06/Community-Event-9-1024x320.jpeg (udløbsdato er ikke specificeret)

#### **Reducer serverens svartid**

I vores test svarede din server efter 0,36 sekund.

Der er mange faktorer, der kan forlænge din servers svartid. [Læs vores anbefalinger](http://sitedesk.net/redirect.php?url=https%3A%2F%2Fdevelopers.google.com%2Fspeed%2Fdocs%2Finsights%2FServer) for at få oplysninger om, hvordan du kan overvåge og måle, hvor din server bruger længst tid.

#### **Fjern gengivelsesblokerende JavaScript og CSS fra indholdet over skillelinjen**

Din side har 2 blokerende script-ressourcer og 2 blokerende CSS-ressourcer. Dette forsinker gengivelsen af din side.

Indholdet over skillelinjen på siden kunne ikke gengives uden at vente på, at de efterfølgende ressourcer blev indlæst. Prøv at udskyde eller indlæse blokerende ressourcer asynkront eller at indlejre de kritiske dele af disse ressourcer direkte i HTML-sektionen.

[Fjern gengivelsesblokerende JavaScript](http://sitedesk.net/redirect.php?url=https%3A%2F%2Fdevelopers.google.com%2Fspeed%2Fdocs%2Finsights%2FBlockingJS):

- http://msofficesetup.org/wp-includes/js/jquery/jquery.js?ver=1.12.4
- http://msofficesetup.org/wp-includes/js/jquery/jquery-migrate.min.js?ver=1.4.1

[Optimer CSS-levering](http://sitedesk.net/redirect.php?url=https%3A%2F%2Fdevelopers.google.com%2Fspeed%2Fdocs%2Finsights%2FOptimizeCSSDelivery) af følgende:

- http://msofficesetup.org/wp-content/themes/ascension/style.css?ver=1.1.5
- http://fonts.googleapis.com/css?family=Open+Sans%3A300%2C400%2C700&subset=latin& ver=4.9.6

# **7 regler overholdes**

#### **Undgå omdirigeringer af landingssider**

Din side har ingen omdirigeringer. Få flere oplysninger om at [undgå omdirigeringer af](http://sitedesk.net/redirect.php?url=https%3A%2F%2Fdevelopers.google.com%2Fspeed%2Fdocs%2Finsights%2FAvoidRedirects) [destinationssiden.](http://sitedesk.net/redirect.php?url=https%3A%2F%2Fdevelopers.google.com%2Fspeed%2Fdocs%2Finsights%2FAvoidRedirects)

**Aktiver komprimering**

#### **Computer**

Du har aktiveret komprimering. Få flere oplysninger om [aktivering af komprimering.](http://sitedesk.net/redirect.php?url=https%3A%2F%2Fdevelopers.google.com%2Fspeed%2Fdocs%2Finsights%2FEnableCompression)

### **Reducer CSS**

CSS er komprimeret. Få flere oplysninger om [komprimering af CSS](http://sitedesk.net/redirect.php?url=https%3A%2F%2Fdevelopers.google.com%2Fspeed%2Fdocs%2Finsights%2FMinifyResources).

#### **Reducer HTML**

HTML er komprimeret. Få flere oplysninger om [komprimering af HTML](http://sitedesk.net/redirect.php?url=https%3A%2F%2Fdevelopers.google.com%2Fspeed%2Fdocs%2Finsights%2FMinifyResources).

#### **Reducer JavaScript**

JavaScript-indhold er komprimeret. Få flere oplysninger om [komprimering af JavaScript.](http://sitedesk.net/redirect.php?url=https%3A%2F%2Fdevelopers.google.com%2Fspeed%2Fdocs%2Finsights%2FMinifyResources)

### **Optimer billeder**

Dine billeder er optimeret. Få flere oplysninger om **optimering af billeder**.

### **Prioriter synligt indhold**

Indholdet over skillelinjen er prioriteret korrekt. Få flere oplysninger om [prioritering af synligt](http://sitedesk.net/redirect.php?url=https%3A%2F%2Fdevelopers.google.com%2Fspeed%2Fdocs%2Finsights%2FPrioritizeVisibleContent) [indhold.](http://sitedesk.net/redirect.php?url=https%3A%2F%2Fdevelopers.google.com%2Fspeed%2Fdocs%2Finsights%2FPrioritizeVisibleContent)